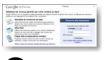

Gagnez de l'argent en diffusant des annonces pertinentes sur votre site Web. "Google AdSense" trouve des annonces qui correspondent au contenu de votre site et vous percevez une rémunération à chaque fois que les internautes cliquent dessus.

> " https://www.google.com/adsense/login/fr/ "

## **Règlement du programme Google AdSense**

Les éditeurs qui participent au programme Google AdSense doivent se conformer aux règles suivantes. Nous vous invitons donc à lire attentivement ces règles et à consulter régulièrement ce document. Si vous ne respectez pas ces règles, nous pouvons être amenés à désactiver la diffusion d'annonces sur votre site et/ou à désactiver votre compte AdSense. Bien qu'en général, nous préférions collaborer avec vous pour nous assurer du respect de ces règles, nous nous réservons le droit de désactiver tout compte à tout moment. Si votre compte est désactivé, vous ne pourrez plus participer au programme Google AdSense.

Notre règlement est susceptible d'être modifié à tout moment. Conformément à nos conditions générales, il vous appartient de vous tenir informé des règles présentées sur cette page et de veiller à leur respect.

## **Clics et impressions incorrects**

Les clics sur les annonces Google doivent être motivés par un intérêt réel des utilisateurs. Toute pratique visant à générer de façon artificielle des impressions ou des clics sur les annonces Google est strictement interdite. Ces méthodes interdites incluent, sans s'y limiter, les

clics ou impressions manuels répétés, l'utilisation de robots, les outils de génération de clics ou d'impressions automatiques, les services de tiers qui génèrent des clics ou des impressions tels que des programmes de paiement par clic, de paiement par navigation, de navigation automatique ou d'échange de clics ou d'autres logiciels de détournement de clics. Veuillez noter qu'il vous est strictement interdit de cliquer sur vos propres annonces, pour quelque raison que ce soit. En cas de non respect de cette règle, nous pourrions être amenés à désactiver votre compte.

## **Incitation à cliquer**

Dans un souci de confort pour les internautes et les annonceurs, les éditeurs ne peuvent pas demander aux utilisateurs de cliquer sur les annonces qui s'affichent sur leur site ni exploiter un quelconque système de détournement des clics. Les éditeurs qui participent au programme AdSense ne doivent en aucun cas :

 - encourager des utilisateurs à cliquer sur des annonces Google en utilisant des expressions telles que "cliquez sur les annonces", "soutenez notre site", "consultez ces liens" ou toute autre formulation similaire ;

 - attirer l'attention des utilisateurs sur les annonces à l'aide de flèches ou de toute autre astuce graphique ;

- placer, à côté des annonces, des images prêtant à confusion ;

 - promouvoir des sites affichant des annonces par l'intermédiaire de courriers en masse non sollicités ou de publicités indésirables sur les sites Web de tierces parties ;

 - rémunérer les utilisateurs pour avoir affiché des annonces ou effectué des recherches ni à promettre une quelconque compensation à une tierce partie au titre de l'une de ces actions ;

 - insérer au dessus des ensembles d'annonces Google, un libellé prêtant à confusion. Par exemple, il est possible d'appliquer le terme "Liens commerciaux" aux annonces, mais pas celui de "Sites favoris".